The book was found

# **Windows 10 For Beginners: Simple Step-by-Step Manual On How To Customize Windows 10 For Your Needs.: (Windows 10 For Beginners - Pictured Guide) ... 10 Books, Ultimate User Guide To Windows 10)**

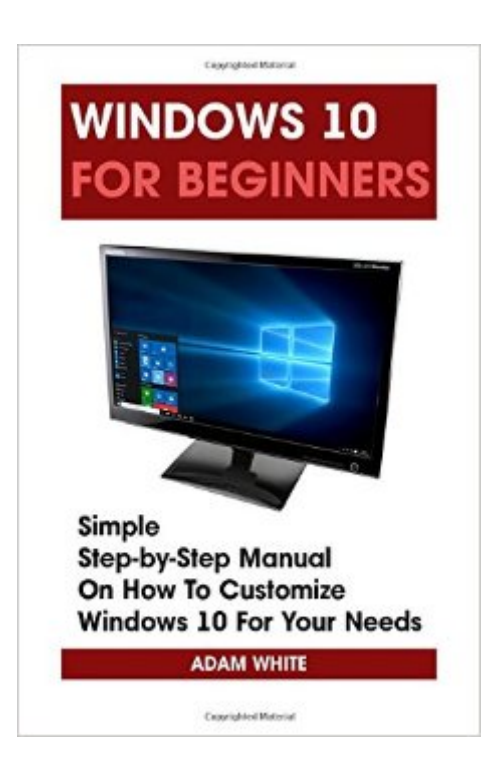

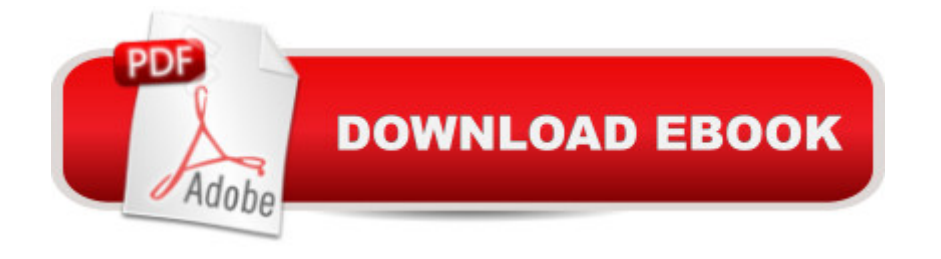

## **Synopsis**

Windows 10 For Beginners: Simple Step-by-Step Manual On How To Customize Windows 10 For Your Needs. Windows 10 is presently accessible to be downloaded by anyone, and there's no better time to starting association with it. Perused on for all that you have to think about where to get Windows 10, how to introduce it, and how to utilize it. Windows 10 is the Goldilocks adaptation of Microsoft's admired PC working plan which is a simply right bargain between the natural constancy of Windows 7, and the forward-looking touchscreen version of Windows 8. Here are the list of the things which have been discussed in this book: Getting started with Windows 10 How to upgrade your previous version of windows to Windows 10 Start using your new video How to get more familiar with it? Additional features which you should know Download your E book "Windows 10 For Beginners: Simple Step-by-Step Manual On How To Customize Windows 10 For Your Needs. " by scrolling up and clicking "Buy Now with 1-Click" button! Tags: Windows 10, windows for dummies, windows for seniors, computer systems, software development, minecraft, computers, hardware, email, evernote.

### **Book Information**

Series: Windows for dummies, Windows 10 books, Ultimate user guide to Windows 10 Paperback: 42 pages Publisher: CreateSpace Independent Publishing Platform (November 15, 2015) Language: English ISBN-10: 1519316143 ISBN-13: 978-1519316141 Product Dimensions: 6 x 0.1 x 9 inches Shipping Weight: 12.6 ounces (View shipping rates and policies) Average Customer Review: 2.3 out of 5 stars $\hat{A}$   $\hat{A}$  See all reviews $\hat{A}$  (3 customer reviews) Best Sellers Rank: #813,751 in Books (See Top 100 in Books) #152 in Books > Computers & Technology > Operating Systems > Windows > Windows 10  $#564$  in $\hat{A}$  Books > Computers & Technology > Programming > Microsoft Programming > C & C++ Windows Programming #754 in Books > Computers & Technology > Operating Systems > Windows > Windows Desktop

#### **Customer Reviews**

This book is great for laughs but not for any kind of help with Windows 10. In Chapter 1, last paragraph,"You can resize these live tiles, dragging them will go to mastermind them into gatherings and pin the same number of applications as you'd like, then the whole Start menu can be contracted

right from your desktop or not.""Here I will give you information which will guide you through the progressions of checking for overhauls, moving down you own data and making an immeasurably critical plan picture." Enough said.

With the help of this manual you will become familiar with many new ideas, including managing and customizing your desktop and computer background, using Cortana, mastering the Start menu and user accounts, lock screens, applications and much more.

I am extremely disappointed in this "Manual".The small printed text is most unreadable.Only the title page is in BOLD print ,Suitable for eyes that are 82 years old.I will not buy another senior's book or manual based on your advertisements.I do have "how to books" by other authors that are EASY to read and Apply.Good bye .You may be the biggest ,not the best.The Adam White presentation is useless to me because I can not read the TEENY PRINT. lulu lee

#### Download to continue reading...

Windows 10 For Beginners: Simple Step-by-Step Manual On How To Customize Windows 10 For [Your Needs.: \(Windows 10 F](http://overanswer.com/en-us/read-book/NP3Zn/windows-10-for-beginners-simple-step-by-step-manual-on-how-to-customize-windows-10-for-your-needs-windows-10-for-beginners-pictured-guide-10-books-ultimate-user-guide-to-windows-10.pdf?r=wPUBG%2F7kZAuQUMZ8lFHkJYrQOaiSEx1Xl23UeDIFgsNFIk6cZuLNWaX76Mx73EYw)or Beginners - Pictured Guide) ... 10 books, Ultimate user guide to Windows 10) WINDOWS 10: WINDOWS 10 COMPANION: THE COMPLETE GUIDE FOR DOING ANYTHING WITH WINDOWS 10 (WINDOWS 10, WINDOWS 10 FOR DUMMIES, WINDOWS 10 MANUAL, WINDOWS ... WINDOWS 10 GUIDE) (MICROSOFT OFFICE) Echo: The Ultimate User Guide to Master Echo In No Time ( Echo 2016,user manual,web services,by ,Free books,Free Movie,Alexa ... Prime, smart devices, internet) (Volume 4) Windows 10: A Beginner's User Guide to Windows 10 (The Ultimate Manual to operate Windows 10) Windows 10: The Ultimate User Guide To Microsoft's New Operating System - 33 Amazing Tips You Need To Know To Master Windows 10! (Windows, Windows 10 Guide,General Guide) Fire Stick: The 2016 User Guide And Manual - Learn How To Install Android Apps On Your Fire TV Stick! (Streaming Devices, How To Use Fire Stick, Fire TV Stick User Guide) Kindle Fire HD User Manual: The Complete User Guide With Instructions, Tutorial to Unlock The True Potential of Your Device in 30 Minutes (JULY 2016) Windows 10: 2016 User Guide and Manual: Microsoft Windows 10 for Windows Users Windows 10: User Guide and Manual 2016 - Everything You Need To Know About Microsoft's Best Operating System! (Windows 10 Programming, Windows 10 Software, Operating System) Windows 10: A Beginner To Expert Guide - Learn How To Start Using And Mastering Windows 10 (Tips And Tricks, User Guide, Windows For Beginners) Rouge: Pictured in Its Prime Linux: For Beginners - Step By

System) Scrum: For Beginners - Step By Step User Manual To Learning The Basics Of Scrum Today! (Scrum Master, Scrum Agile, Agile Project Management) Windows 10: The Ultimate User Guide for Beginners Windows 10: The Practical Step-by-Step Guide to Use Microsoft Windows 10 (Windows for Beginners and Beyond) Programs A-Plenty: Customize Your Programs With Scripts for Every Occasion (Expressive Art (Choral)) Windows 10 for Seniors for the Beginning Computer User: Get Started with Windows 10 (Computer Books for Seniors series) Just Add Color: Day of the Dead: 30 Original Illustrations To Color, Customize, and Hang Just Add Color: Mid-Century Modern Animals: 30 Original Illustrations To Color, Customize, and Hang Just Add Color: Mid-Century Modern Mania: 30 Original Illustrations To Color, Customize, and Hang

Dmca